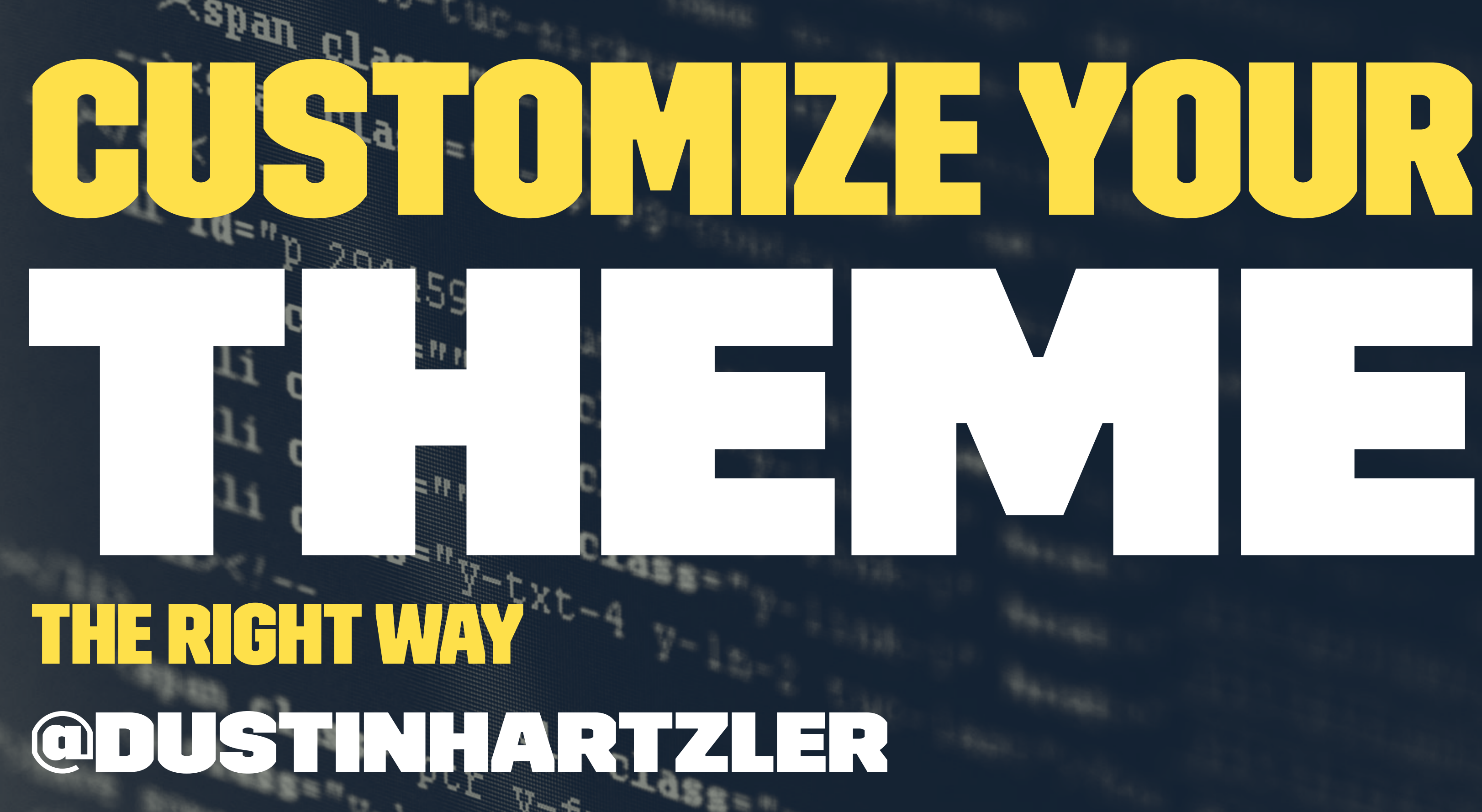

CXF

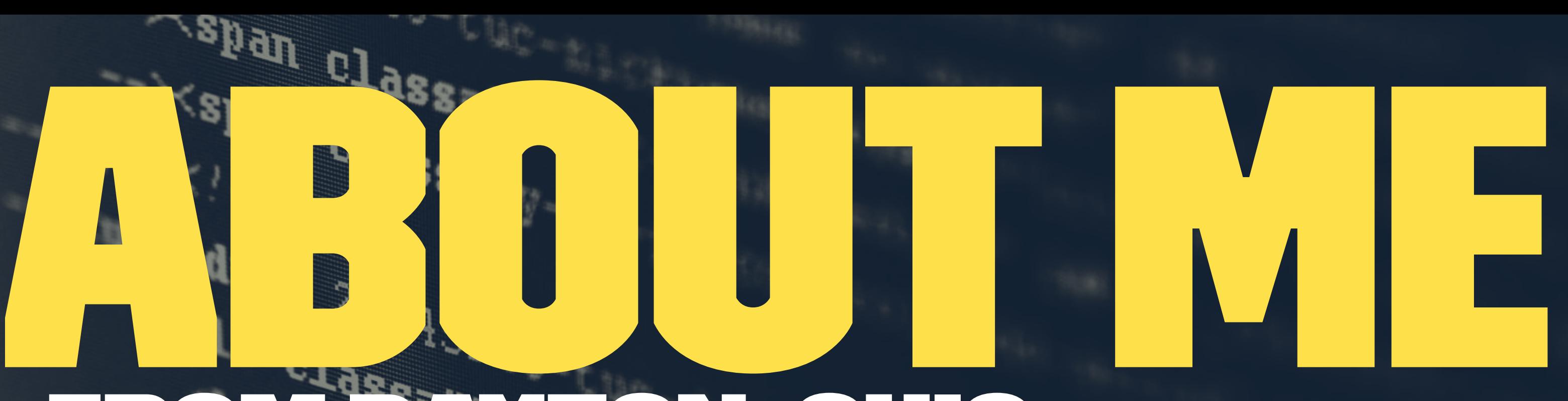

## - From Dayton, Ohio. - WordPress podcaster SSS-VINJA AT ERCENTINJA AT AUTOMATEIC  $2i$   $q_a$

 $+15$ 

 $pg_{\neg \text{Cov}}$ 

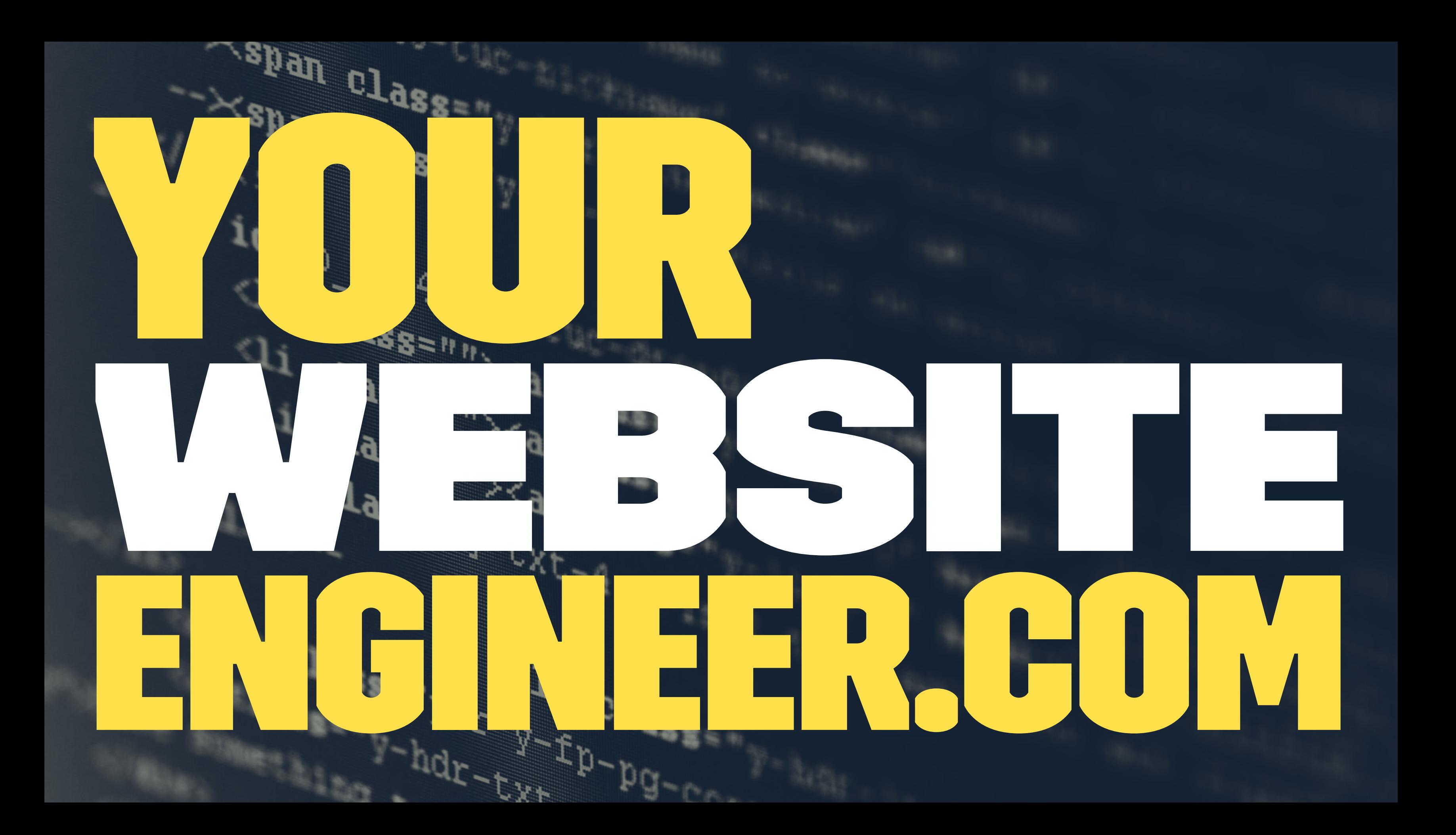

## Today of COUTL - Types of Customizations - The Wrong - THE RIGHT WAYS

 $\frac{1}{y-\tau}$   $\mathbf{u}_{\mathbf{a}}$ 

 $tp$ -pg- $p$ 

 $\mathfrak{p}_{\mathfrak{k}_{\mathfrak{k}}}$ 

 $h$ dr-tyr $\frac{1}{2}$ 

## TYPES OF CUSTOMIZATIONS SMAL VISUAL  $\begin{picture}(180,10) \put(0,0){\line(1,0){10}} \put(10,0){\line(1,0){10}} \put(10,0){\line(1,0){10}} \put(10,0){\line(1,0){10}} \put(10,0){\line(1,0){10}} \put(10,0){\line(1,0){10}} \put(10,0){\line(1,0){10}} \put(10,0){\line(1,0){10}} \put(10,0){\line(1,0){10}} \put(10,0){\line(1,0){10}} \put(10,0){\line(1,0){10}} \put(10,0){\line($

 $\begin{matrix}\n\text{Class} & \text{all} \\
\text{class} & \text{all} \\
\text{class} & \text{all} \\
\text{class} & \text{all} \\
\text{class} & \text{all} \\
\text{class} & \text{all} \\
\text{class} & \text{all} \\
\text{class} & \text{all} \\
\text{class} & \text{all} \\
\text{class} & \text{all} \\
\text{class} & \text{all} \\
\text{class} & \text{all} \\
\text{class} & \text{all} \\
\text{class} & \text{all} \\
\text{class} & \text{all} \\
\text{class} & \text{all} \\
\text{class} & \text{all} \\
\text{class} & \text{all$ 

## **SUFILL D** UM ZAT USII **HUI** VISUAL CHANGES

## **Woo Testing**

Just another WordPress site

You are here: Home > Business

### **Business Page Template**

This is the Business page template, which consists of a Business Slider and normal page content below. You can set the content below the slider to be one column (no sidebar), two columns (one sidebar) or three columns (two sidebars). You can also disable the footer widgets specifically for this page template.

You can easily set the Business page as your front page in Canvas, through Settings > Reading in your WordPress Admin.

#### **Business Slider**

The Business Slider in this page template is used to showcase your content through the Slides post type.

## **Woo Testing**

Just another WordPress site

You are here: Home > Business

## **Business Page Template**

This is the Business page template, which consists of a Business Slider and normal page content below. You can set the content below the slider to be one column (no sidebar), two columns (one sidebar) or three columns (two sidebars). You can also disable the footer widgets specifically for this page template.

You can easily set the Business page as your front page in Canvas, through Settings > Reading in your WordPress Admin.

**Business Slider** 

## TYPES OF CUSTOMIZATIONS REARRANGE CONTENT Lelass=""xa class"

 $\begin{array}{lllllll} \textbf{Class} & \textbf{Q}_1 & \textbf{Q}_2 & \textbf{Q}_3 & \textbf{Q}_4 & \textbf{Q}_5 & \textbf{Q}_6 & \textbf{Q}_7 & \textbf{Q}_7 & \textbf{Q}_8 & \textbf{Q}_7 & \textbf{Q}_8 & \textbf{Q}_7 & \textbf{Q}_8 & \textbf{Q}_7 & \textbf{Q}_8 & \textbf{Q}_7 & \textbf{Q}_8 & \textbf{Q}_7 & \textbf{Q}_7 & \textbf{Q}_8 & \textbf{Q}_7 & \textbf{Q}_7 & \textbf{Q}_7 & \textbf{Q}_7 & \textbf{Q}_7 & \textbf$ 

 $\begin{array}{l}\n 2i \\
 2i \\
 2i \\
 2i \\
 2j\n\end{array}$ 

 $\frac{1}{2}$ 

## **Paper of the Second Street** UM ZA H NGE CONTENT ON PACE

You are here: Home > Templates > Blog

### **Test**

posted by Admin on December 11, 2015 in Category 2, Sub Category 1, Uncategorized

H2 Text d sdfk sdf Rock Solid LoPro Phone Mount

Continue Reading **O** 0

## **Hello world!**

posted by Admin on September 15, 2015 in Category 2, Sub Category 1, Uncategorized

Welcome to WordPress. This is your first post. Edit or delete it, then start blogging!

#### Continue Reading 1

You are here: Home > Templates > Blog

## **Test**

H2 Text d sdfk sdf Rock Solid LoPro Phone Mount

posted by Admin on December 11, 2015 in Category 2, Sub Category 1, Uncategorized

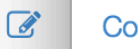

Continue Reading **O** 0

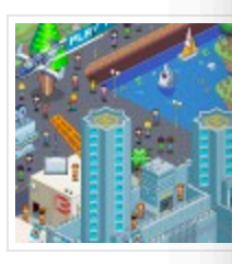

## **Hello world!**

Welcome to WordPress. This is your first post. Edit or delete it, then start blogging!

posted by Admin on September 15, 2015 in Category 2, Sub Category 1, Uncategorized

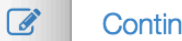

Continue Reading <sup>1</sup>

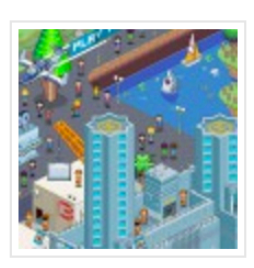

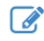

 $\sqrt{2}$ 

## TYPES OF CUSTOMIZATIONS CHANGE OUTPUT OF plus de la partie Class=""><a Class=""><a Class=""><a Class=""><a Class=""

 $cl_{ass} = \frac{d_1}{d_2}$   $cl_{ass} = \frac{d_1}{d_2}$   $cl_{ass}$ 

## FILED UMZAI **THE THEFT** USII OUTPUT OF PLUCIN

## **Awesome Product**

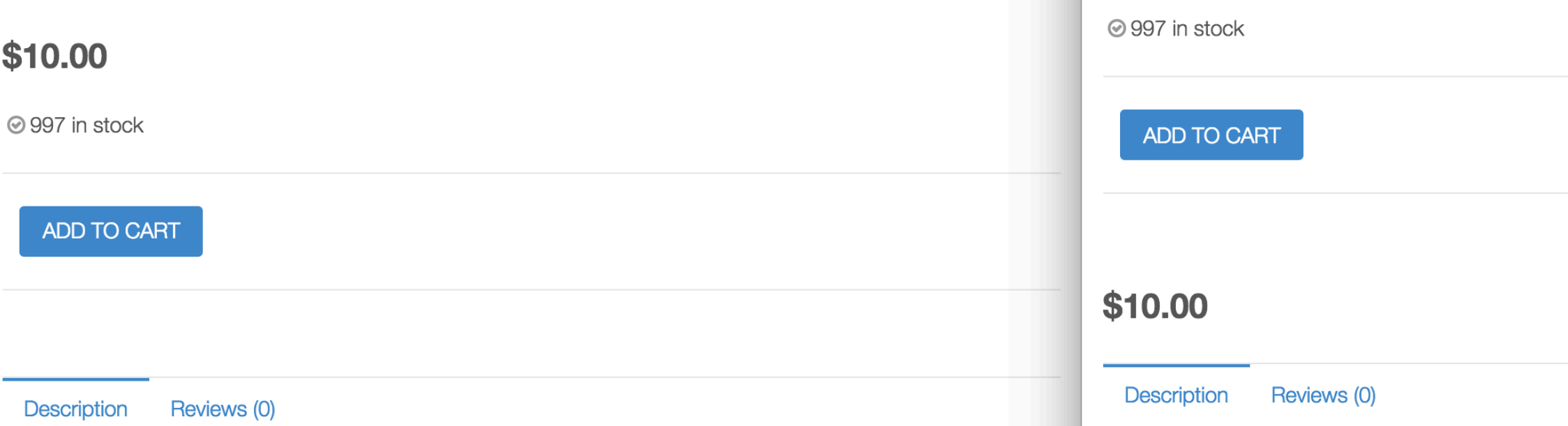

### **Product Description**

Fringilla quis iaculis sollicitudin etiam libero amet suscipit vel fames, iaculis sed lacinia fusce eu at risus purus justo morbi quisque leo etiam nibh massa semper dapibus donec, lacinia mauris aenean placerat integer ipsum etiam aenean proin, netus pharetra ultricies primis sem porttitor aliquam leo elit ligula ut habitasse id suspendisse gravida iaculis vitae tincidunt.

### **Product Description**

**Awesome Product** 

Fringilla quis iaculis sollicitudin etiam libero amet suscipit vel fames, iaculis sed lacinia fusce eu at risus purus justo morbi quisque leo etiam nibh massa semper dapibus donec, lacinia mauris aenean placerat integer ipsum etiam aenean proin, netus pharetra ultricies primis sem porttitor aliquam leo elit ligula ut habitasse id suspendisse gravida jaculis vitae tincidunt.

# WRONG WAY #1 EDITING THEME OR PLUGIN FILE

 $\begin{array}{ll}\n\text{d} & \text{d} & \text{d} \\
\text{d} & \text{d} & \text{e} \\
\text{d} & \text{f} & \text{g} \\
\text{d} & \text{g} & \text{g} \\
\text{e} & \text{g} & \text{h} \\
\text{f} & \text{h} & \text{h} \\
\text{g} & \text{h} & \text{h} \\
\text{h} & \text{h} & \text{h} \\
\text{h} & \text{h} & \text{h} \\
\text{h} & \text{h} & \text{h} \\
\text{h} & \text{h} & \text{h} \\
\text{h} & \text{h} & \text$ 

 $\mathbf{u}_{\mathbf{q}_1}$ 

 $I_1$   $Q_2$ <br> $I_2$   $I_3$ 

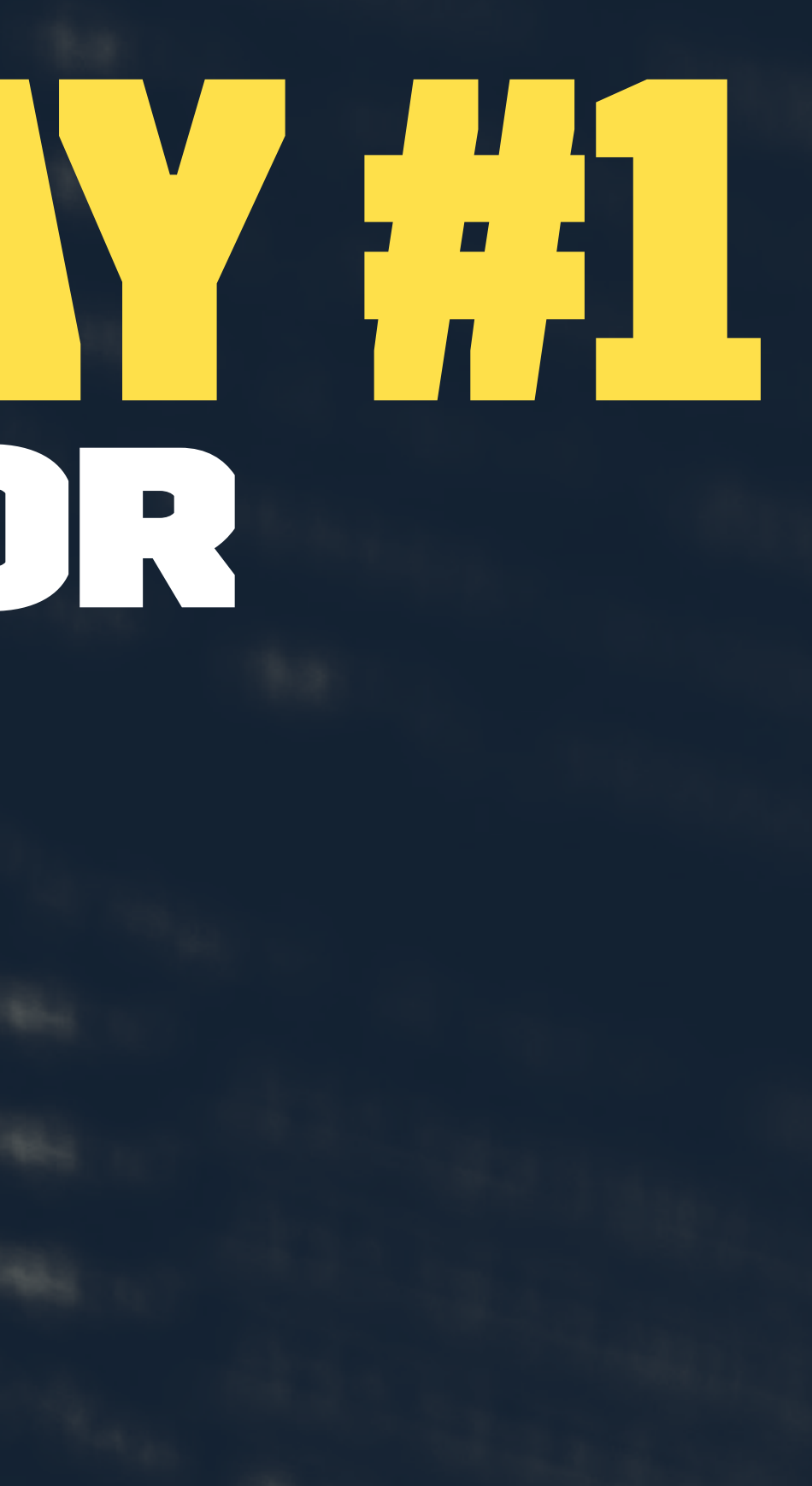

# WRONG WAY #2 Adding code to Functions.php<br>and the second of the second of the second of the second of the second of the second of the second of the second of the second of the second of the second of the second of the second of the second of the seco

 $u_{\text{as}_{s=n}}$   $u_{1}$   $u_{2}$ <br> $u_{\text{as}_{n}}$   $v_{\text{at}_{n}}$   $u_{2}$   $u_{\text{as}_{n}}$ 

 $\mathbb{Z}_{4x_2}$  .

 $\mathbb{Z}_{1_{2\alpha}}$  .

 $2i$   $c1a$ 

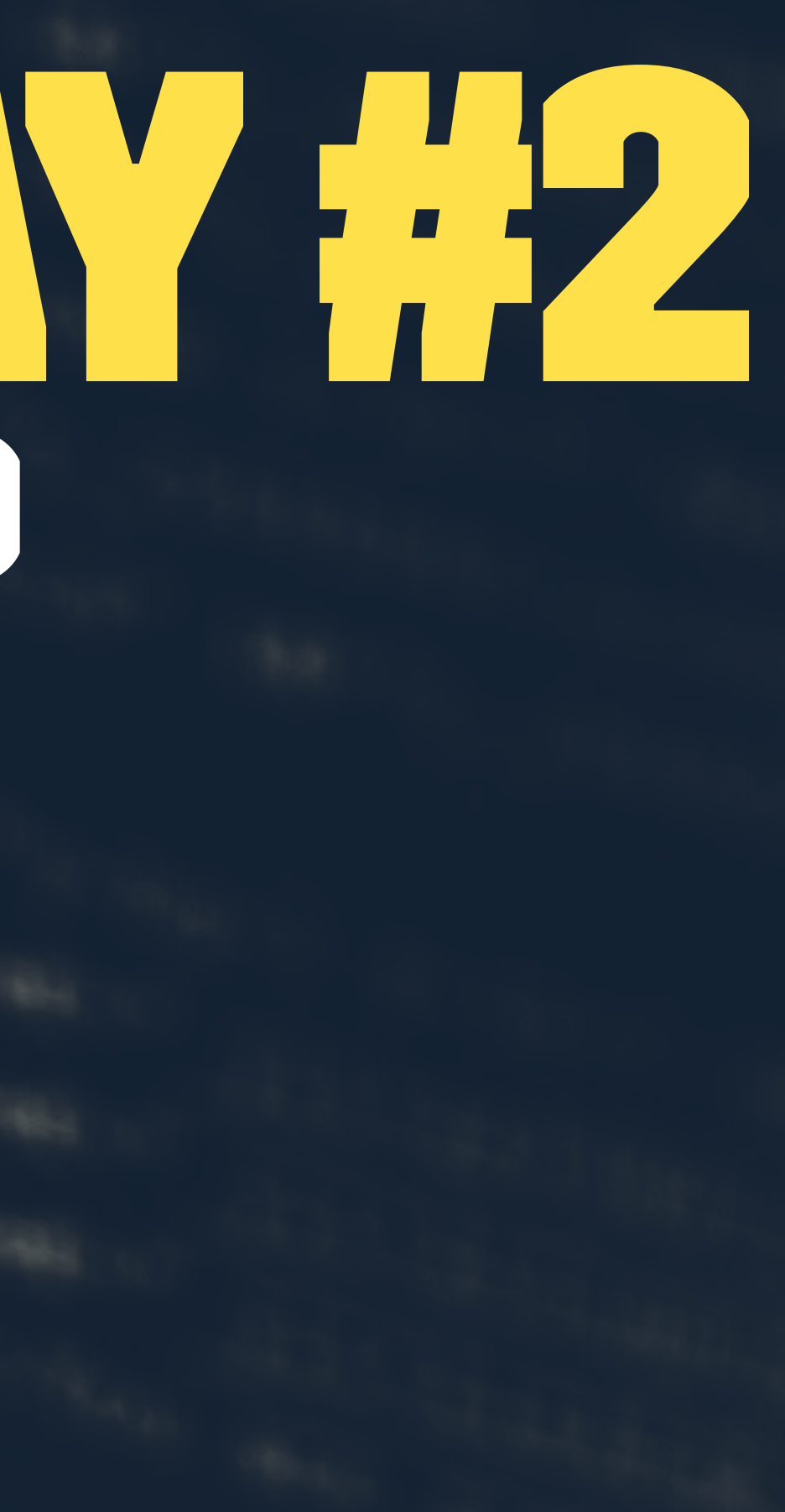

## $A B B$ ULII 5  $\mathsf{L}$

#### **H1 Font Style**

**Pela media** 

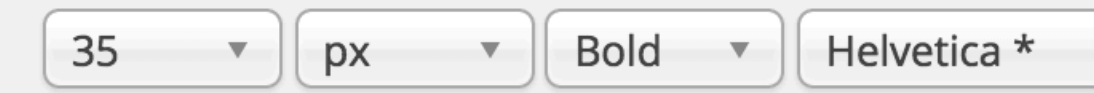

Select the typography you want for header H1.

**H2 Font Style** 

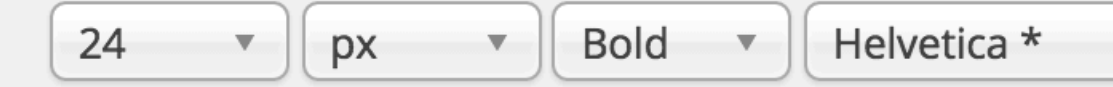

Select the typography you want for header H2.

**H3 Font Style** 

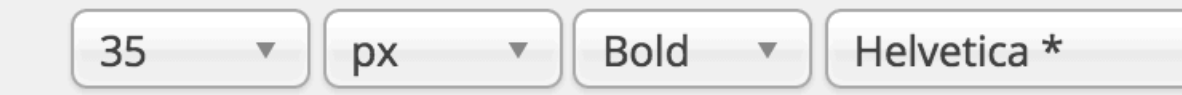

Select the typography you want for header H3.

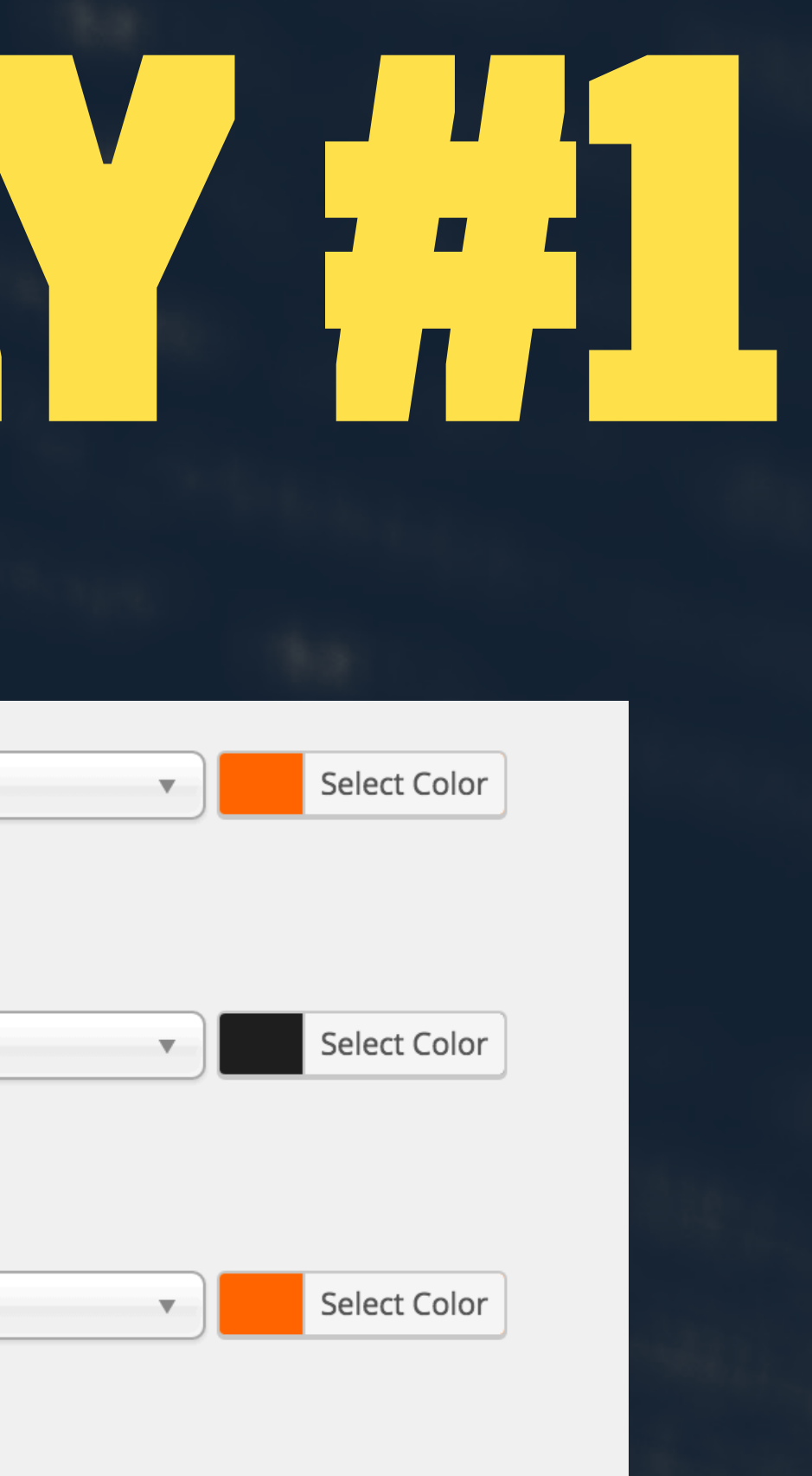

#### /\*\*

- \* functions.php
- \* Add PHP snippets here
- $*/$

**Paper of the** 

add\_filter( 'woocommerce\_checkout\_fields', 'woo\_remove\_billing\_checkout\_fields');

#### $/**$

\* Remove unwanted checkout fields

\* @return \$fields array  $*$ 

function woo\_remove\_billing\_checkout\_fields( \$fields ) {

// check if the cart needs shipping if (  $false == WC()$ ->cart->needs\_shipping() ) {

// hide the billing fields unset(\$fields['billing']['billing\_company']); unset(\$fields['billing']['billing\_address\_1']); unset(\$fields['billing']['billing\_address\_2']); unset(\$fields['billing']['billing\_city']); unset(\$fields['billing']['billing\_postcode']); //unset(\$fields['billing']['billing\_country']); unset(\$fields['billing']['billing\_state']);

Documentation: Function Name...  $\triangleq$  Look Up

#### **Plugin Files**

themecustomisations/custom/fun ctions.php

themecustomisations/custom/cust om.js

themecustomisations/custom/style .css

**Custom Post Types** 

**SUATE OIL** 

**Dustin's Custom Login** 

Let's you display a custom login screen

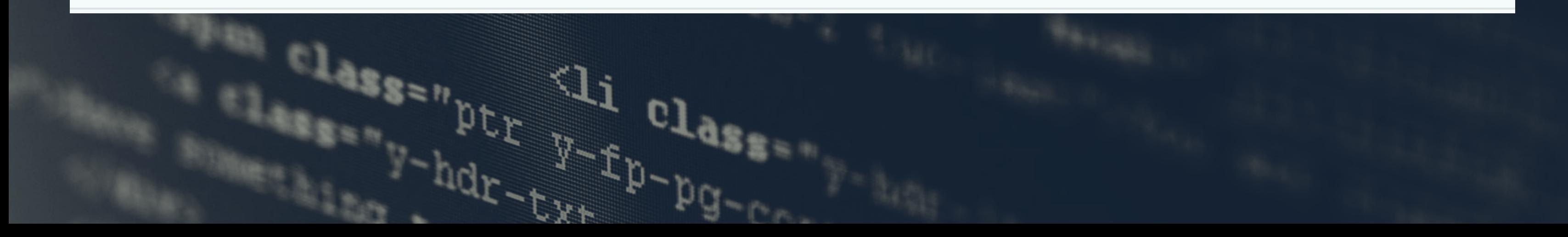

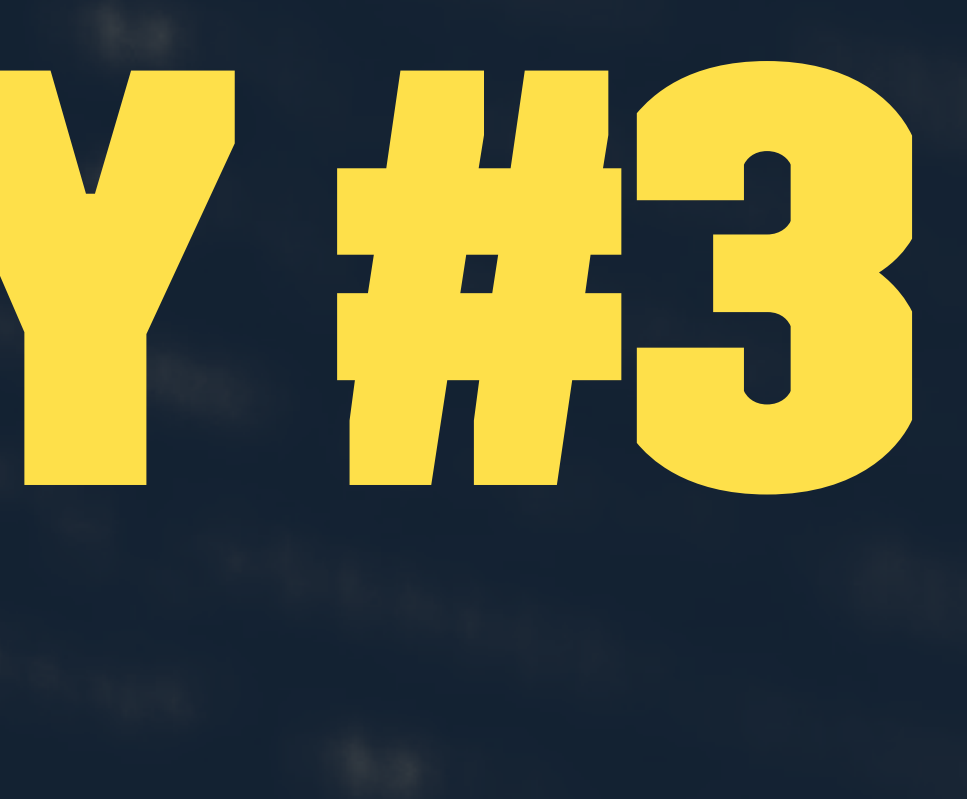

- Add on plugin that adds custom post types to theme Version 1.0 | By Dustin Hartzler | Visit plugin site
	-
- Version 1.0 | By Dustin Hartzler | Visit plugin site

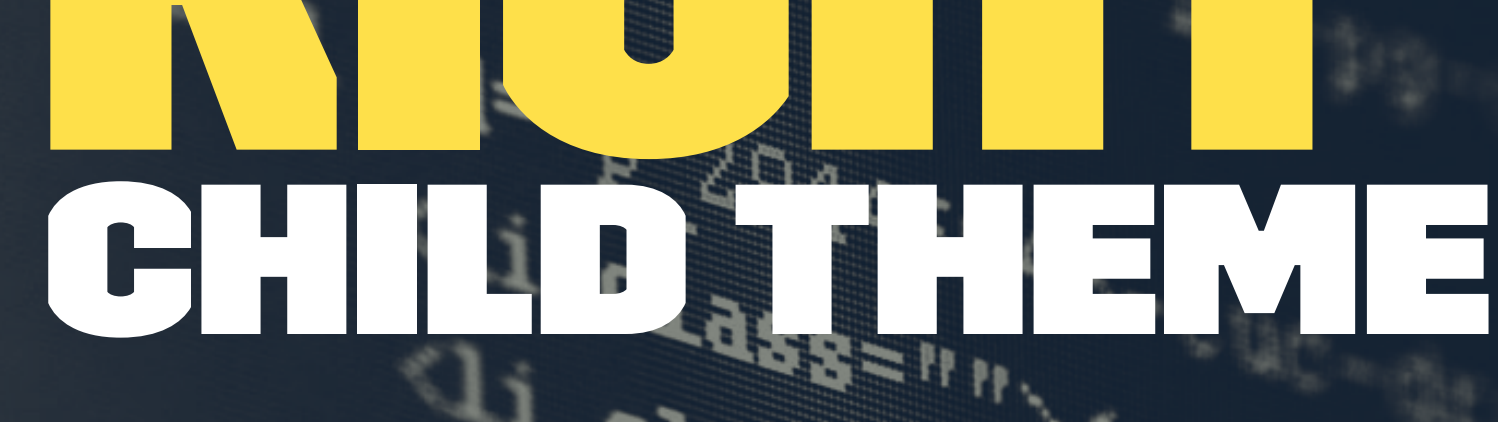

**Paper Clay** 

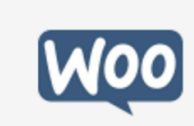

## Canvas Child Theme Version: 1.0

By Dustin Hartzler

Custom Theme based on WooCommerce's Canvas theme. Built for WordCamp Columbus 2016

This is a child theme of Canvas.

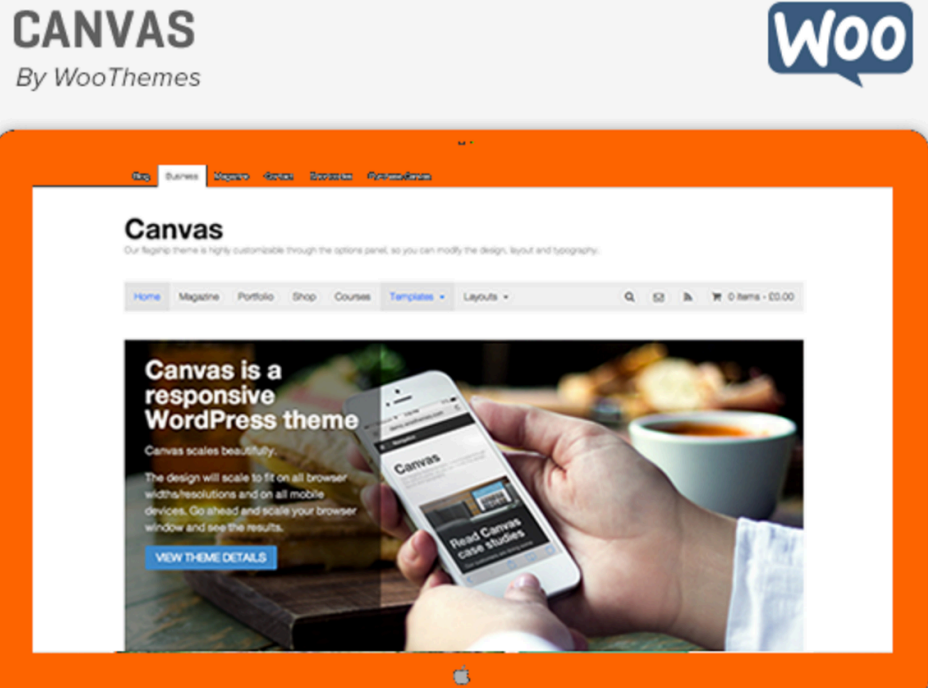

# $\blacksquare$

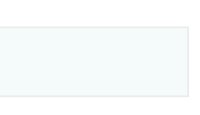

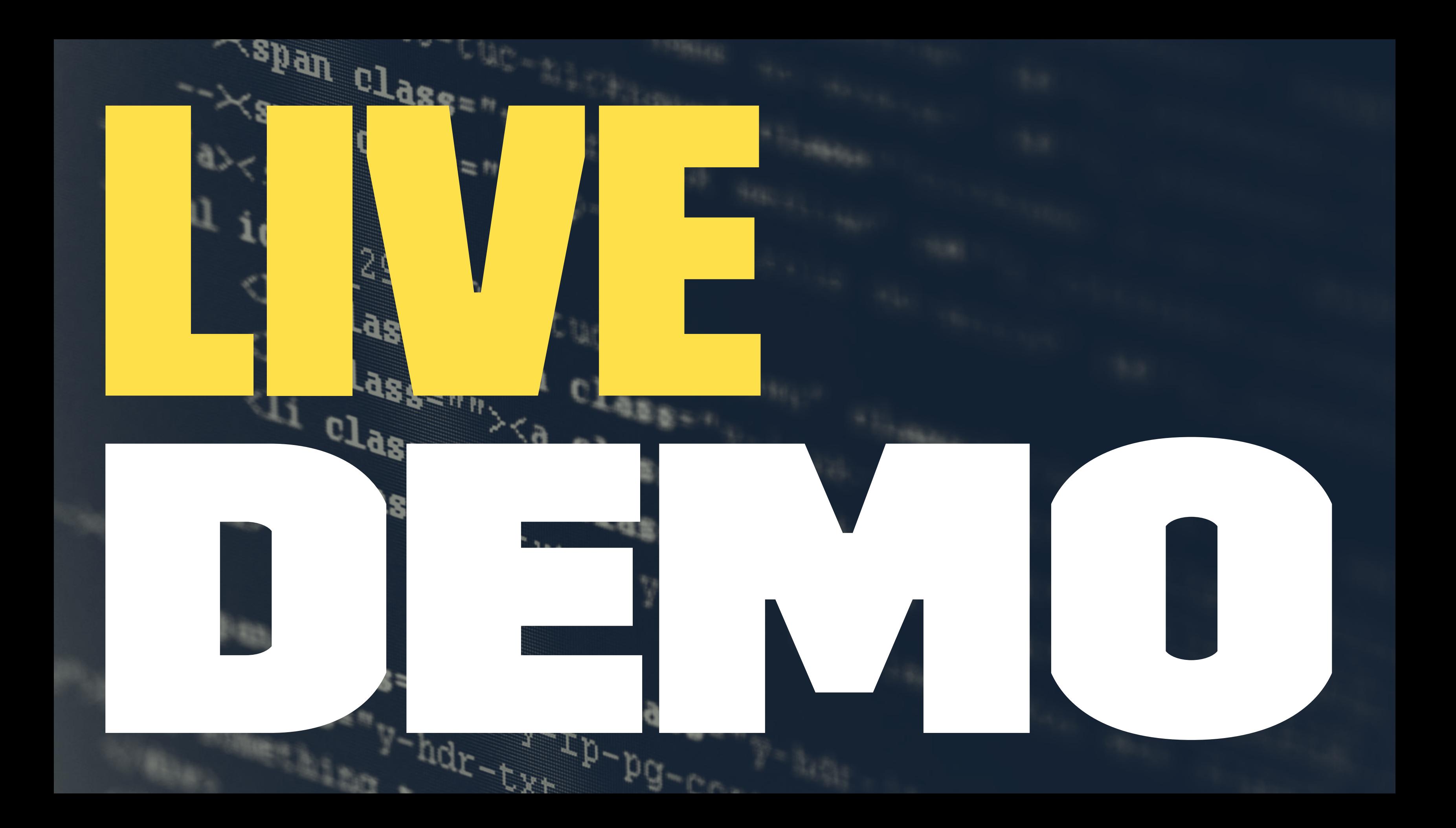